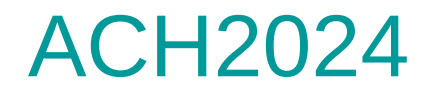

Aula 22

HASHING

### Hashing estático – endereçamento aberto

*Profa. Ariane Machado Lima* <sup>1</sup>

Profa. Ariane Machado Lima

### Aulas anteriores

- Organização interna de arquivos
- Acesso à memória secundária (por blocos seeks)
- Tipos de alocação de arquivos na memória secundária:
	- Sequencial (ordenado e não ordenado)
	- **Ligada**
	- Indexada
	- Árvores-B
	- Hashing (veremos também hashing em memória principal)
	- Algoritmos de processamento cossequencial e ordenação em disco  $\sim$

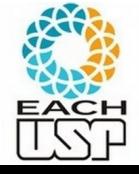

## Motivação e Conceitos Básicos

Questões que podem surgir:

- O que fazer quando duas chaves caem na mesma posição? (colisão)
	- Tratamento de colisões
- Qual função de hash utilizar? Como ela impacta na ocorrência de colisões?

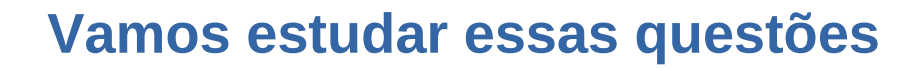

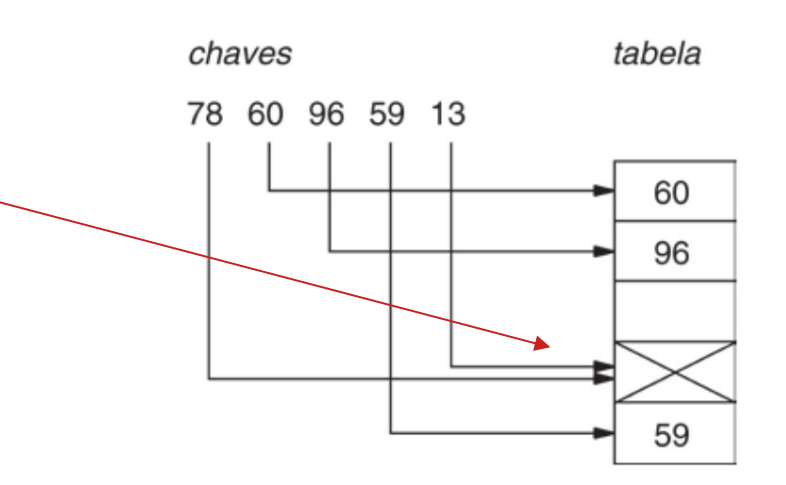

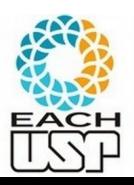

## Tratamento de colisões

#### **Estratégias:**

- A) Hashing estático (tamanho da tabela é constante)
	- 1) Encadeamento ou endereçamento fechado colisões vão para uma lista ligada
		- 1.1) Encadeamento exterior (fora da tabela)
		- 1.2) Encadeamento interior (dentro da tabela)
	- 2) Endereçamento aberto (chaves dentro da tabela, sem ponteiros)
		- 2.1) Tentativa/Sondagem linear
		- 2.2) Tentativa/Sondagem quadrática
		- 2.3) Dispersão dupla / Hash duplo
- B) Hashing dinâmico (tabela pode expandir/encolher)
	- 3) Hashing extensível (estrutura de dados adicional)

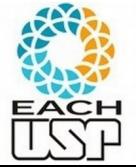

4) Hashing linear

Permite  $\alpha = \frac{n}{m} > 1$ 

Necessariamente α = n/m ≤ 1

# Hoje

#### **Estratégias:**

- A) Hashing estático (tamanho da tabela é constante)
	- 1) Encadeamento ou endereçamento fechado colisões vão para uma lista ligada
		- 1.1) Encadeamento exterior (fora da tabela) Permite  $\alpha = n/m > 1$
	- 1.2) Encadeamento interior (dentro da tabela) Necessariamente  $\alpha = n/m \le 1$
	- 2) Endereçamento aberto (chaves dentro da tabela, sem ponteiros) Necessariamente  $\alpha = n/m \leq 1$ 
		- 2.1) Tentativa/Sondagem linear
		- 2.2) Tentativa/Sondagem quadrática
		- 2.3) Dispersão dupla / Hash duplo
- B) Hashing dinâmico (tabela pode expandir/encolher)
	- 3) Hashing extensível (estrutura de dados adicional)

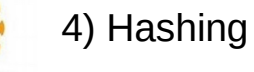

4) Hashing linear

Tudo isso para hashing interno (em memória) quanto para externo (em disco). Primeiro assumiremos hashing interno e depois discutiremos mudanças para hashing externo.

### Conceitos gerais

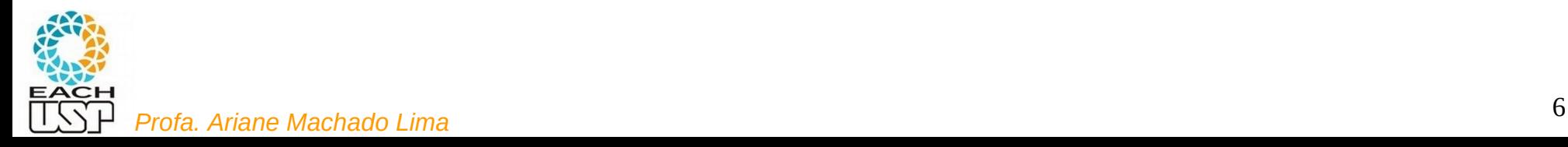

#### **Características**:

- todas as chaves dentro da tabela (**espaço constante**)
- sem uso de ponteiros (não há listas): **economiza espaço**
- endereço de uma mesma chave pode ser diferente dependendo de quando h(x) é calculada (cálculo em **aberto**)
- pode ficar cheia inviabilizando novas inserções (assim como no encadeamento interno)

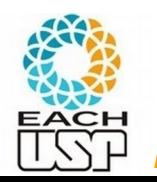

#### **Vantagens:**

- evita por completo o uso de listas encadeadas;
- ao invés de seguir os ponteiros nas listas, calculamos a seqüência de posições a serem examinadas;
- uso mais eficiente do espaço alocado para a tabela hash;
- o espaço não alocado para as listas pode ser usado para aumentar o tamanho da tabela hash, o que implica menor número de colisões.

**Inserção**:

- É feita uma sondagem, isto é, um exame sucessivo, da tabela hash até encontrarmos uma posição vazia na qual seja possível inserir a chave.
- Ao invés de fazer a sondagem na ordem 0, 1, .., m 1 (o que exige tempo  $\Theta(n)$ , a sequência de posições examinadas depende da chave que está sendo inserida.

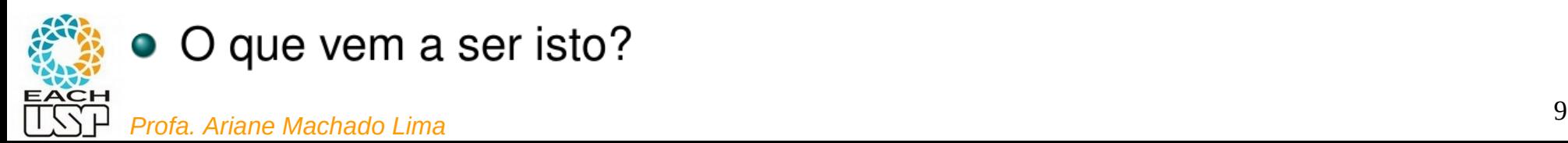

#### **Inserção**:

• Estendemos a função hash com o objetivo de incluir o número de sondagens (a partir de 0) como uma segunda entrada. Desse modo, a função hash se torna:

$$
h\colon C\times\{0,1,...,m-1\}\to\{0,1,...,m-1\}
$$

onde C é o universo de chaves. Ex: sondagem linear (ver adiante)  $h(k, i) = (h'(k) + i) \text{ mod } m$ 

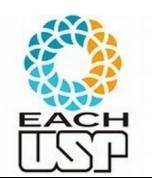

• Com o endereçamento aberto, exige-se que, para toda chave  $k$ , a sequência de sondagem seja uma permutação de *Profa. Ariane Machado Lima* <sup>10</sup>

### **Inserção**:

• Estendemos a função hash com o objetivo de incluir o número de sondagens (a partir de 0) como uma segunda entrada. Desse modo, a função hash se torna: Ex:  $m = 5$ ,  $h(x, i) =$ 

$$
h: C \times \{0, 1, ..., m-1\} \rightarrow \{0, 1, ..., m-1\} \qquad h(11, i) = 1, 2, 3, 4, 0
$$
  
h(11, i) = 1, 2, 3, 4, 0

onde C é o universo de chaves.

Ex: sondagem linear (ver adiante) $h(k, i) = (h'(k) + i) \text{ mod } m$ 

 $x : i = 0, 1, 2, 3, 4$ 

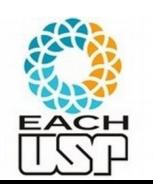

• Com o endereçamento aberto, exige-se que, para toda chave  $k$ , a sequência de sondagem seja uma permutação de  $<$  0, 1, ...,  $m-1>$ . Por quê?<br>Profa. Ariane machado Lima

### **Inserção**:

• Estendemos a função hash com o objetivo de incluir o número de sondagens (a partir de 0) como uma segunda entrada. Desse modo, a função hash se torna: Ex:  $m = 5$ ,  $h(x, i) =$ 

$$
h\colon C\times\{0,1,...,m-1\}\to\{0,1,...,m-1\}\quad \begin{array}{l} h(11,\,i)=1,\,2,\,3,\,4,\,0\\ h(8,\,i)=3,\,4,\,0,\,1,\,2 \end{array}
$$

onde C é o universo de chaves.

Ex: sondagem linear (ver adiante)  $h(k, i) = (h'(k) + i) \text{ mod } m$ 

 $x : i = 0, 1, 2, 3, 4$ 

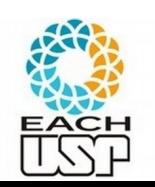

• Com o endereçamento aberto, exige-se que, para toda chave  $k$ , a sequência de sondagem seja uma permutação de  $0, 1, ..., m - 1$  >. Por quê? Cada chave deve seguir um caminho diferente, para evitar o O(n) *Profa. Ariane Machado Lima* <sup>12</sup>

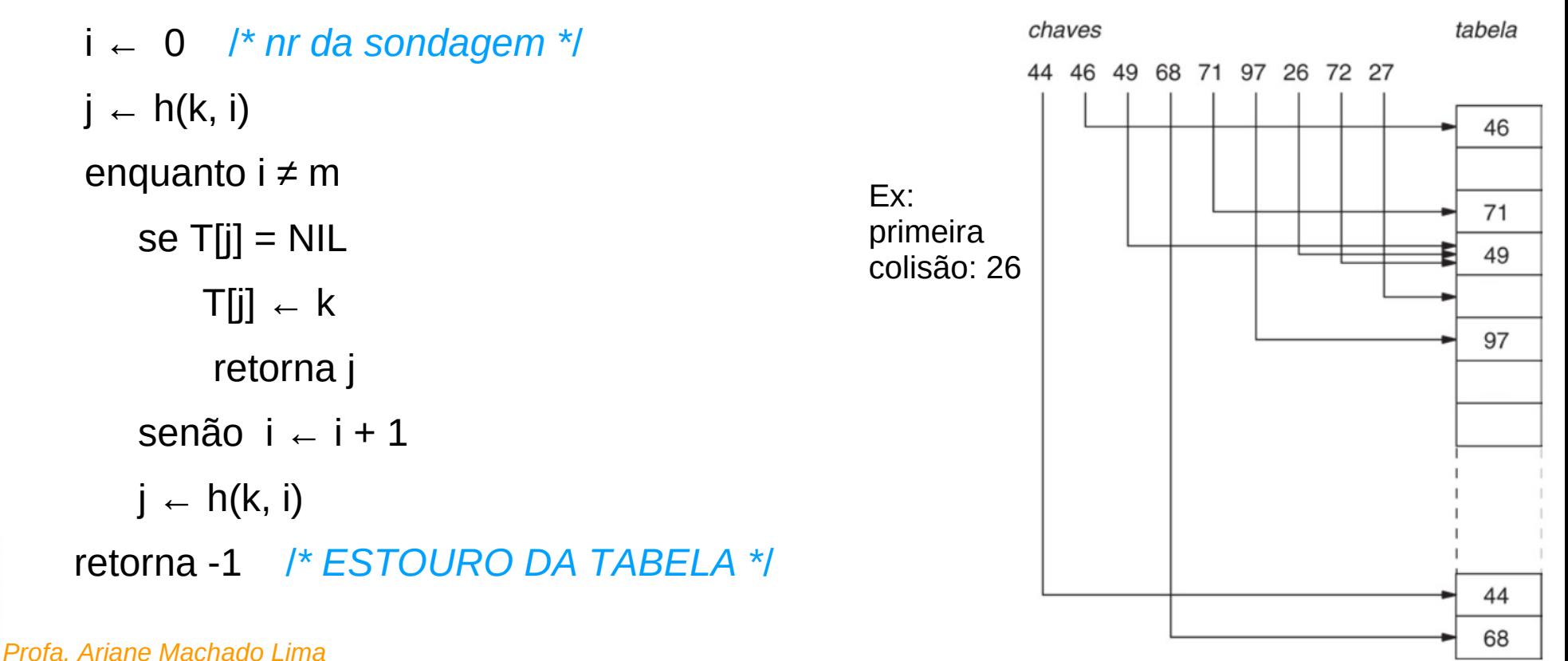

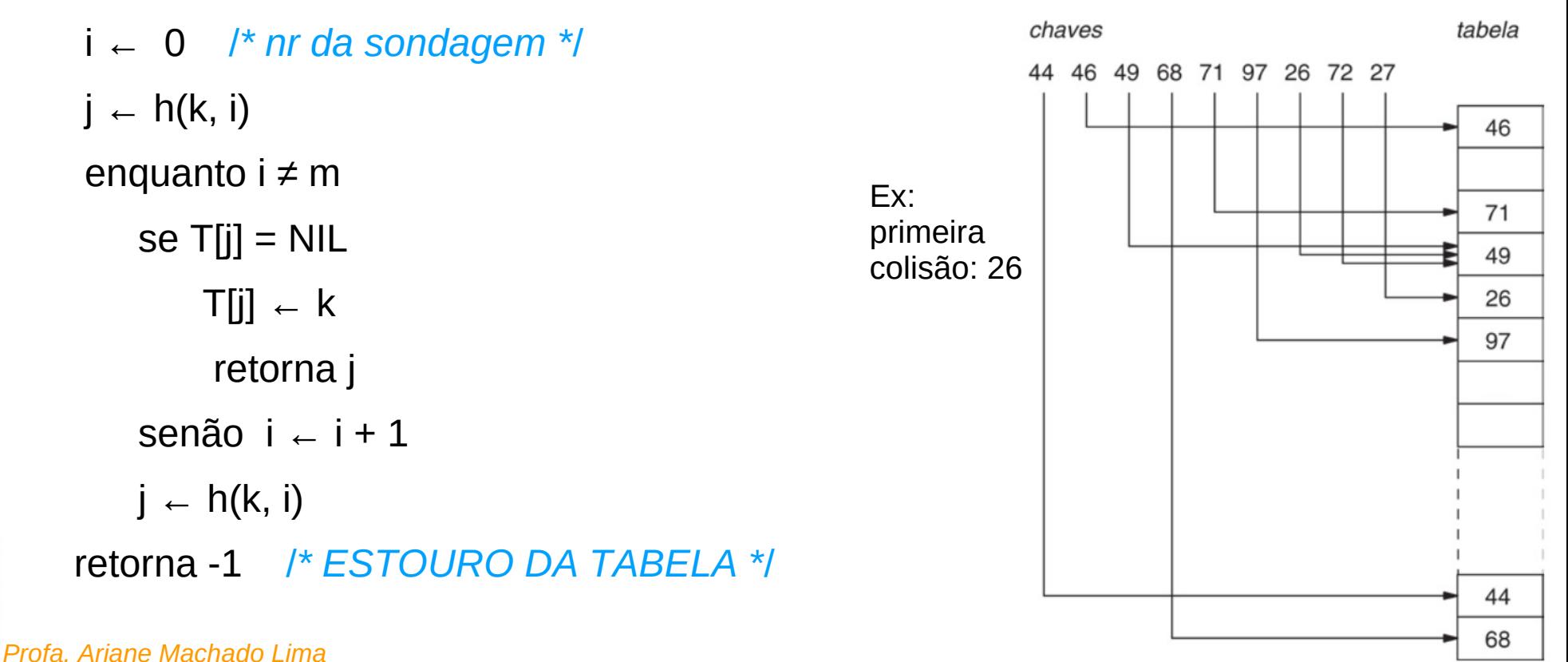

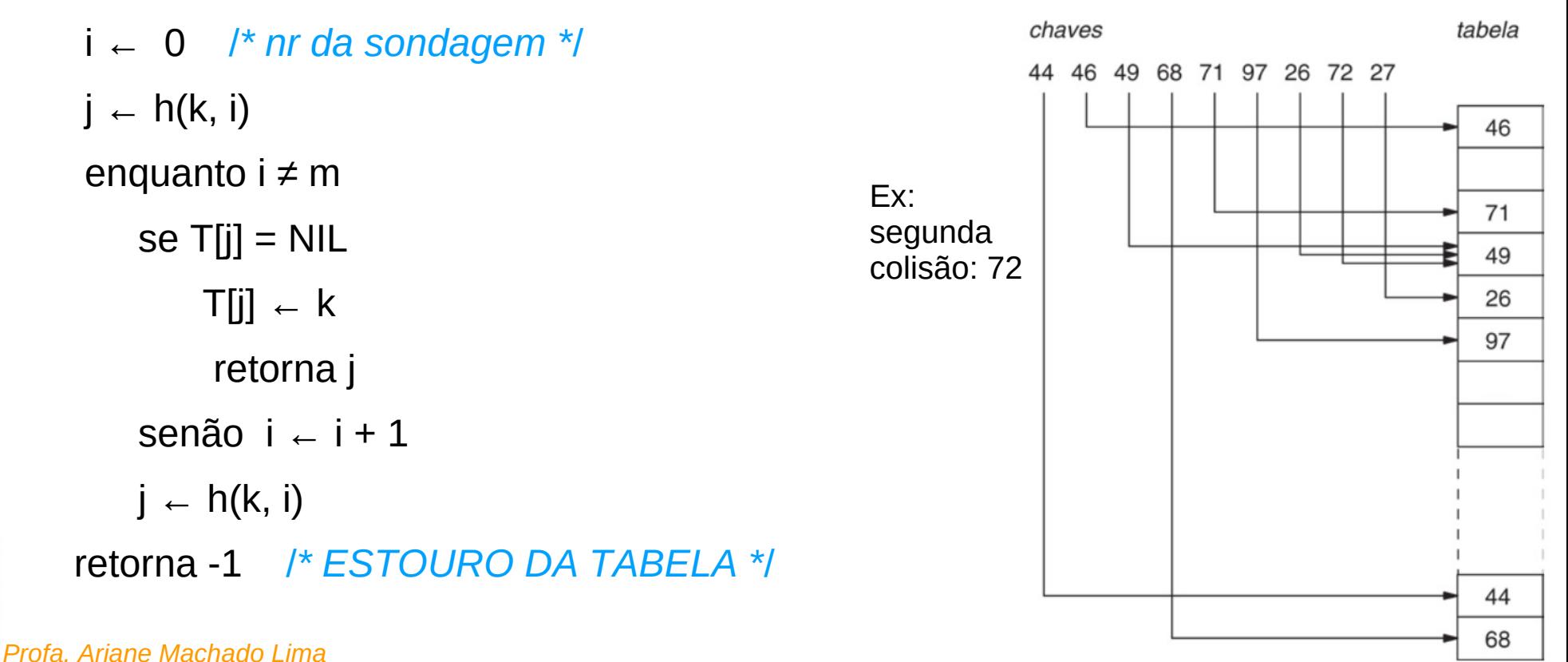

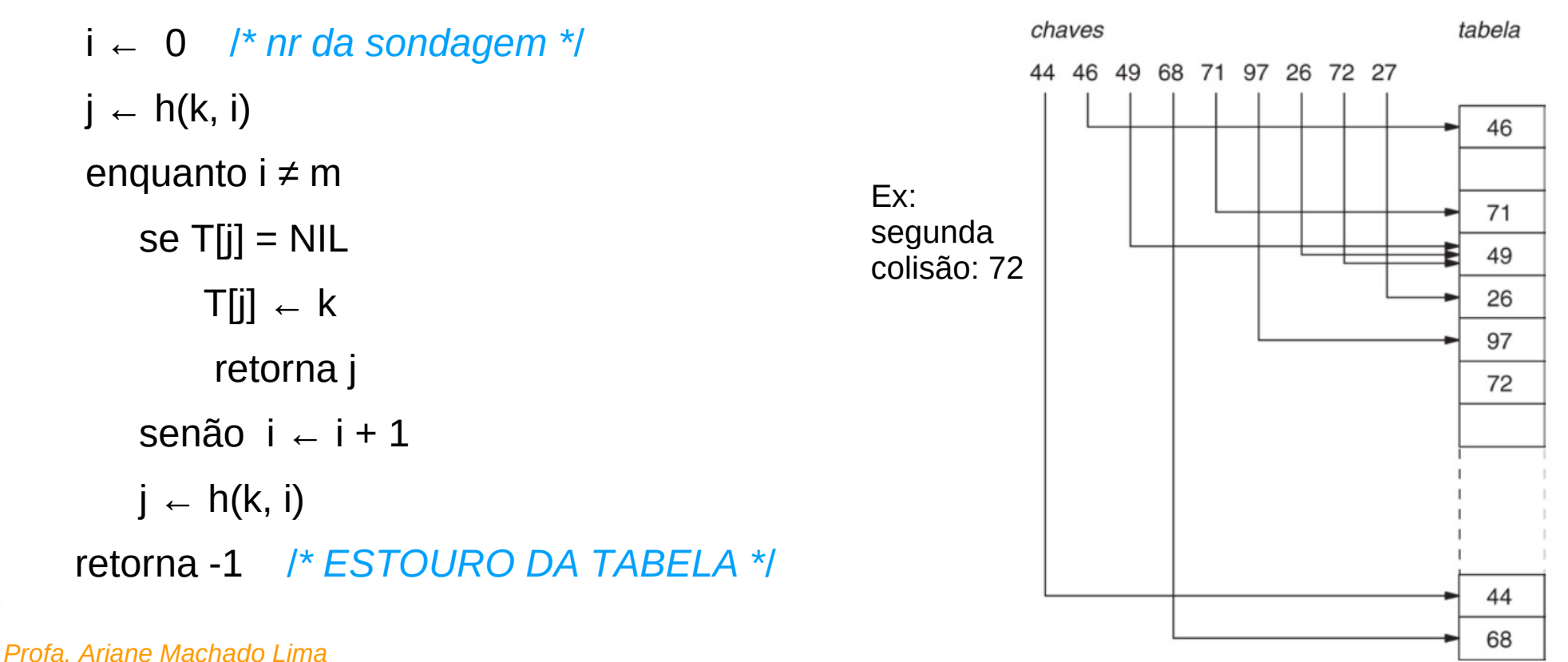

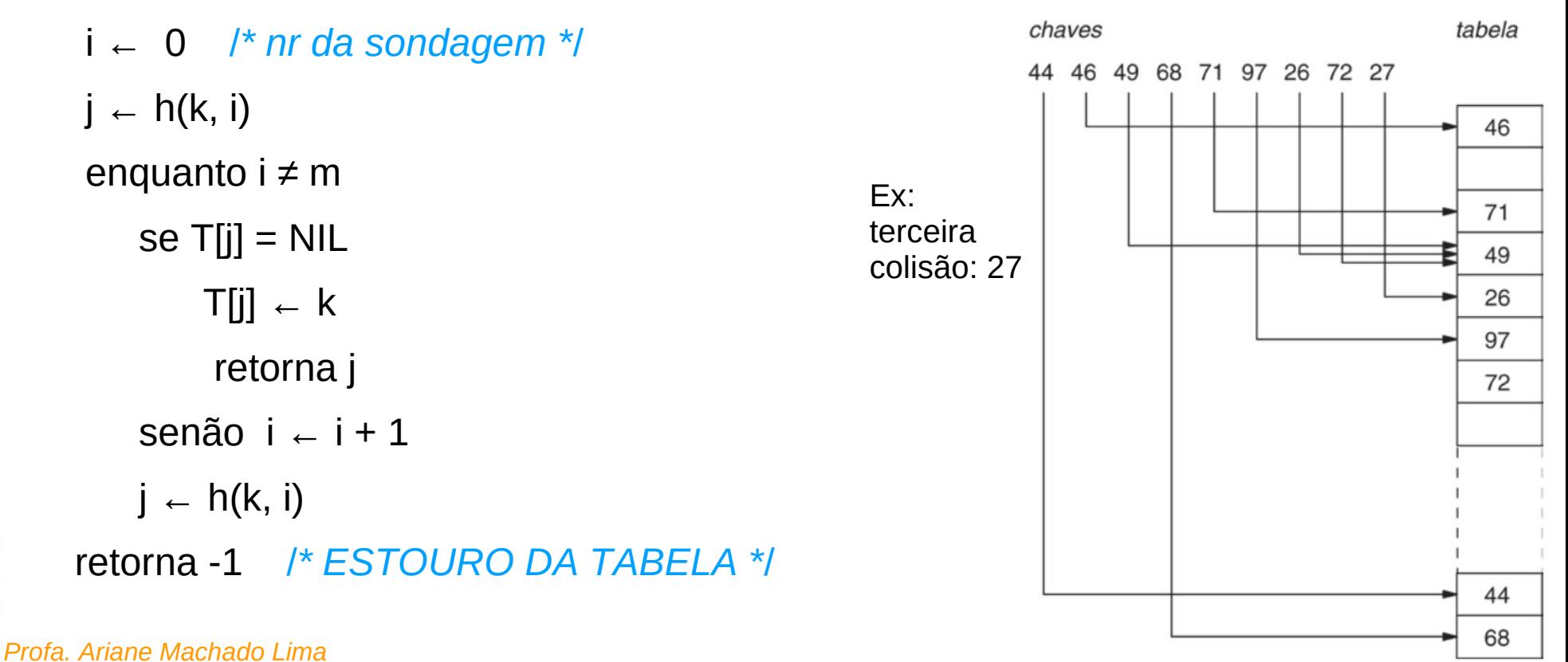

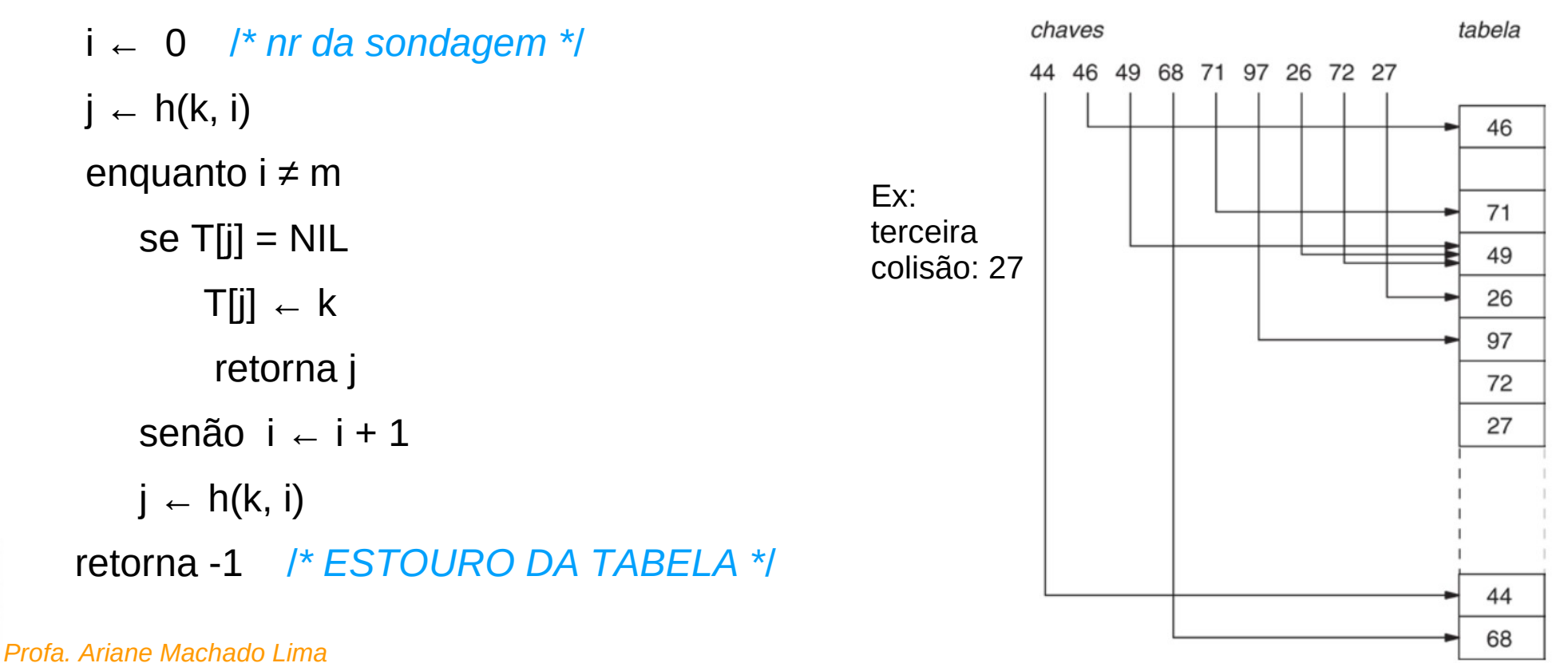

#### **Busca(T,k) /***\* retorna a posição onde a chave foi encontrada \****/**

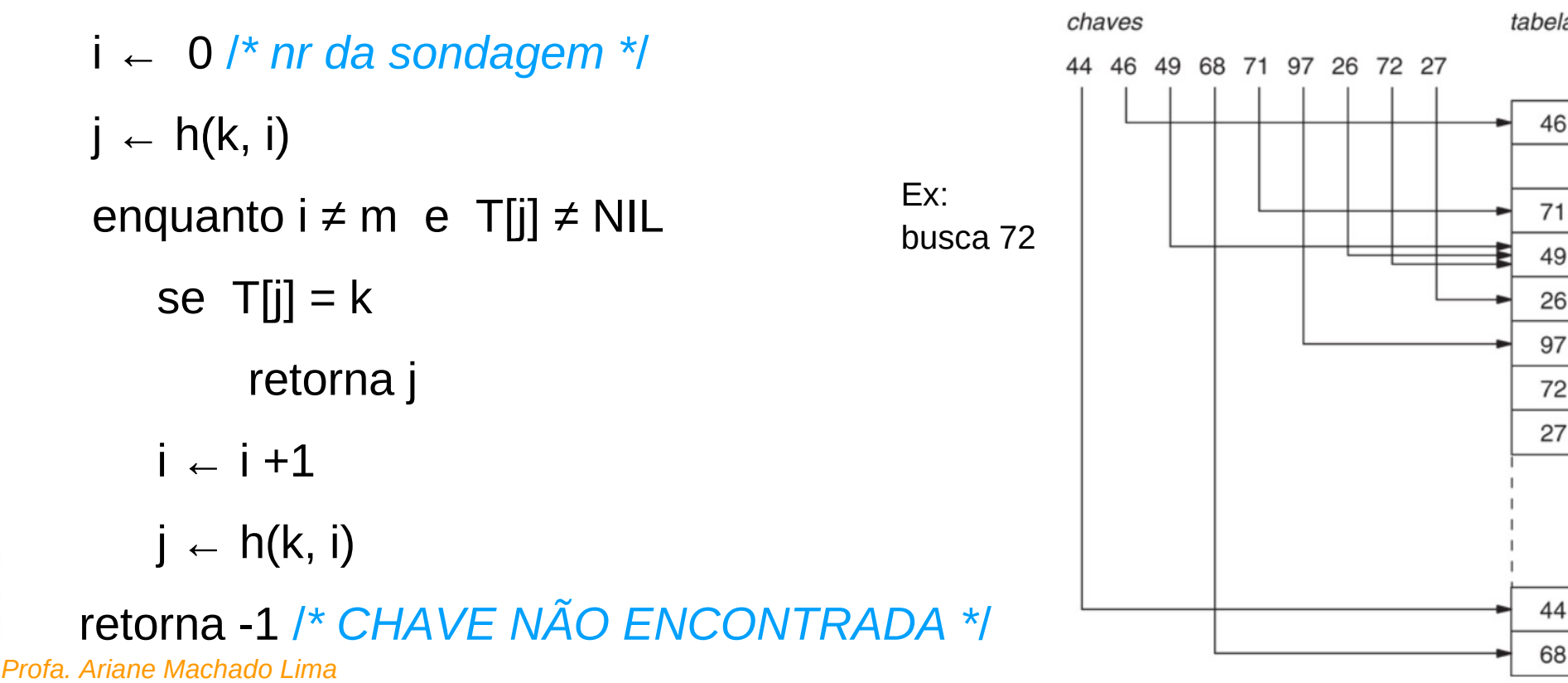

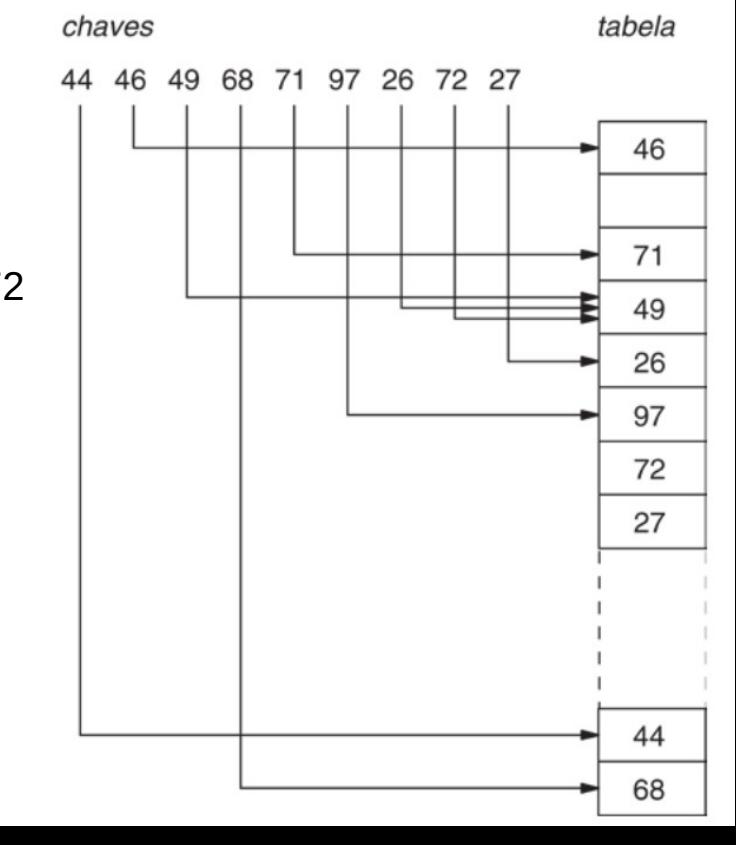

#### **Remove(T,k)**

 i ← 0 /*\* nr da sondagem \**/  $j \leftarrow h(k, i)$ enquanto  $i \neq m$  e T[j]  $\neq NIL$ se  $T[i] = k$  Elimina T[j]  $i \leftarrow i + 1$  $i \leftarrow h(k, i)$ 

Como eliminar T[j]? T[j] ← NIL? Isso iria romper a sequência de sondagens…

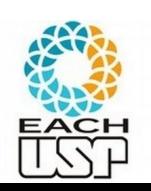

**Profa. Ariane Machado Lima** CHAVE NÃO ENCONTRADA \*/<br>Profa. Ariane Machado Lima

**Profa. Ariane Machado Lima** CHAVE NÃO ENCONTRADA \*/<br>Profa. Ariane Machado Lima

#### **Remove(T,k)**

 i ← 0 /*\* nr da sondagem \**/  $j \leftarrow h(k, i)$ enquanto  $i \neq m$  e T[j]  $\neq NIL$ se  $T[i] = k$  Elimina T[j]  $i \leftarrow i + 1$  $i \leftarrow h(k, i)$ 

Como eliminar T[j]?  $T[i] \leftarrow \text{NIL?}$  Isso iria romper a sequência de sondagens… Solução similar à adotada no encadeamento interno (bit de validade) Também precisará adaptar as funções de busca e inserção dos dois slides anteriores (EXERCÍCIO!!!)

• Problema: tempo de pesquisa não depende mais somente do número elementos presentes na tabela, mas também do número de elementos eliminados.

Uma questão ainda fica em aberto. Como devem ser criadas as funções hash que recebem dois parâmetros:

•  $h(k, i)$  onde  $k \in C$  e  $i \in \{0, 1, ..., m-1\}$ .

Três técnicas são comumente usadas:

**1** Sondagem linear;

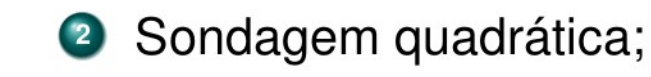

Note que, embora os exemplos dos algoritmos anteriores (busca, inserção e remoção) usem a sondagem linear, os algoritmos admitem qualquer outra sondagem, pois baseiam-se em  $h(k, i)$ 

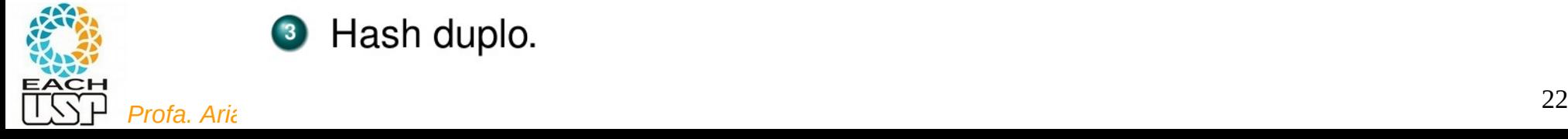

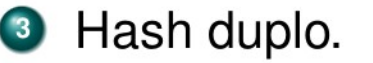

## Técnicas de sondagem

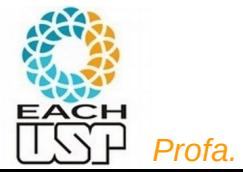

*Profa. Ariane Machado Lima* <sup>23</sup>

### Tratamento de colisões 2.1) Endereçamento aberto – **Sondagem Linear**

Dada uma função hash comum  $h' : C \rightarrow \{0,1,...,m-1\}$ , chamada de função hash auxiliar, o método de sondagem linear usa a função hash:

•  $h(k, i) = (h'(k) + i) \text{ mod } m$ 

onde  $i = 0,1,...,m-1$  e mod é a operação que retorna o resto de uma divisão (e.g., equivalente ao operador  $\frac{1}{2}$  do Java).

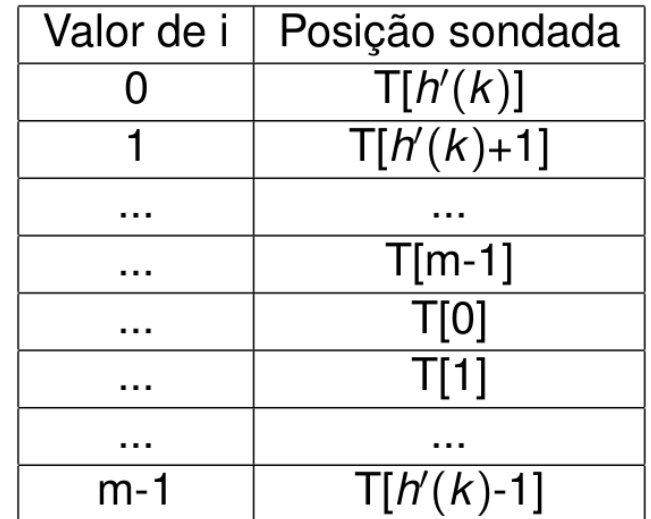

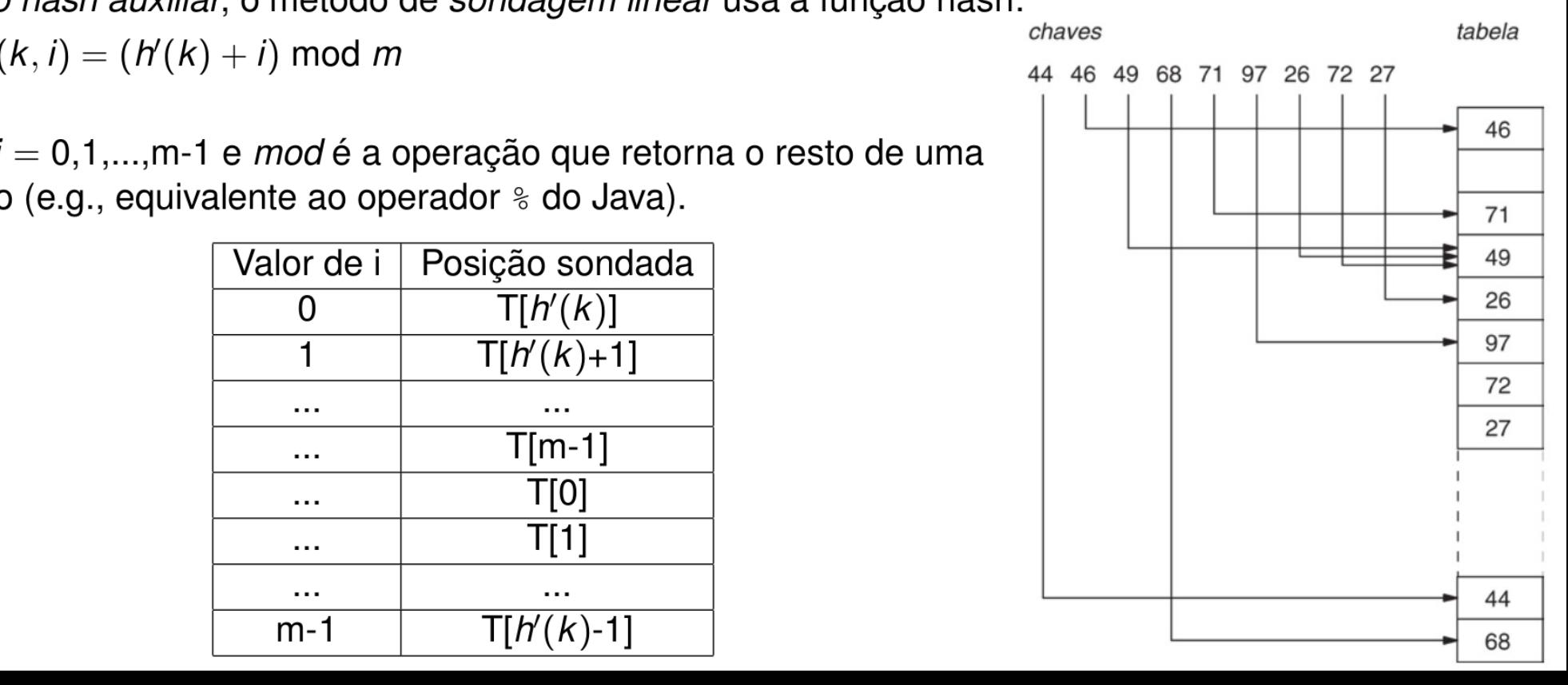

# Tratamento de colisões 2.1) Endereçamento aberto – **Sondagem Linear**

Observações:

Ex:  $m = 5$ ,  $h(x, i) =$  $x : i = 0, 1, 2, 3, 4$  $h(11, i) = 1, 2, 3, 4, 0$  $h(8, i) = 3, 4, 0, 1, 2$ 

- A posição inicial  $h'(k)$  de sondagem determina toda a sequência posterior.
- $\bullet$  Como consequência, só existem m sequências de sondagem distintas.
- Fácil de implementar.

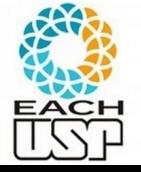

• Sofre de um problema conhecido como agrupamento primário.

## Tratamento de colisões 2.1) Endereçamento aberto – **Sondagem Linear**

Agrupamento primário:

- · Longas seqüências de posições ocupadas são construídas, aumentando o tempo médio de pesquisa.
- Surgem agrupamentos, pois uma posição vazia precedida por *i* posições completas é preenchida em seguida com probabilidade  $(i+1)/m$ .
- Sequências de posições ocupadas tendem a ficar mais longas e o tempo médio de pesquisa aumenta.
- $\bullet$  Gera no máximo m seqüências distintas, ou seja, número possível de sequências é  $\Theta(m)$ .

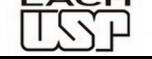

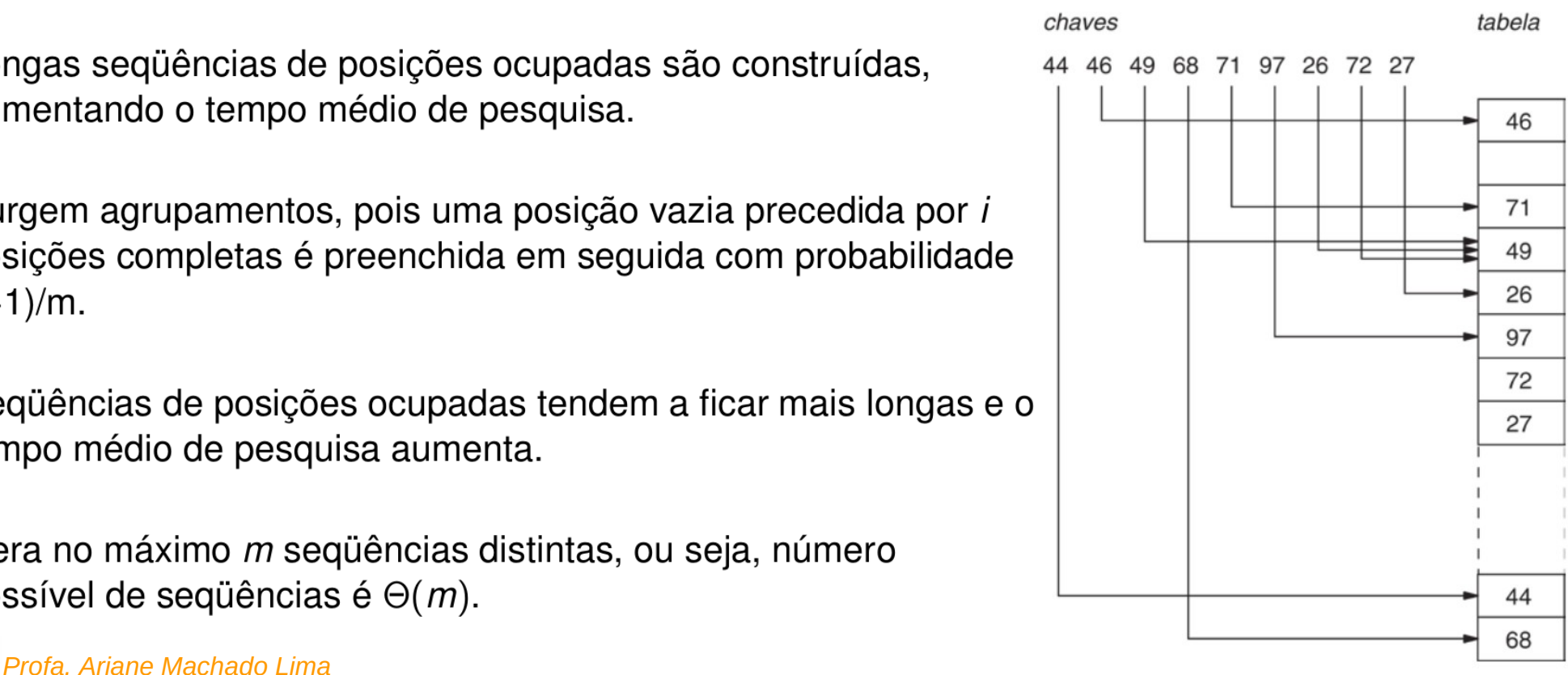

Tratamento de colisões 2.2) Endereçamento aberto – **Sondagem Quadrática**

A sondagem quadrática utiliza uma função hash da froma:

• 
$$
h(k, i) = (h'(k) + c_1 i + c_2 i^2) \mod m
$$

onde h' é uma função hash auxiliar,  $c_1$  e  $c_2 \neq 0$  são constantes auxiliares e  $i = 0, 1, \ldots, m-1$ .

Exemplo:  $h(k,i) = (h'(k) + 0.5 * i = 0.5 * i * i) \text{ mod } 17$  onde

```
m = 17, h'(k) = k \mod 17, c1 = 0.5 e c2 = 0.5
```
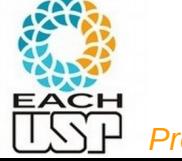

*Profa. Ariane Machado Lima* <sup>27</sup>

## Tratamento de colisões 2.2) Endereçamento aberto – **Sondagem Quadrática**

- $\bullet$  A posicão inicial sondada é T[h'(k)]; posicões posteriores são deslocadas por quantidades que dependem de forma quadrática do número da sondagem i.
- Funciona melhor que a sondagem linear, mas para usar complementamente a tabela hash, os valores de  $c_1$ ,  $c_2$  e m são limitados.
- Se duas chaves têm a mesma posição de sondagem inicial, então suas següências de sondagem são iguais. Exemplo:  $h(k_1, 0) = h(k_2, 0) \Rightarrow h(k_1, i) = h(k_2, i).$ 
	- Esta situação é caracterizada como agrupamento quadrático. (menor que o primário)ou *agrupamento secundário*
- Analogamente à sondagem linear, a primeira sondagem determina a seqüência inteira, ou seja, o número de seqüências possíveis é  $\Theta(m)$ .

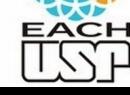

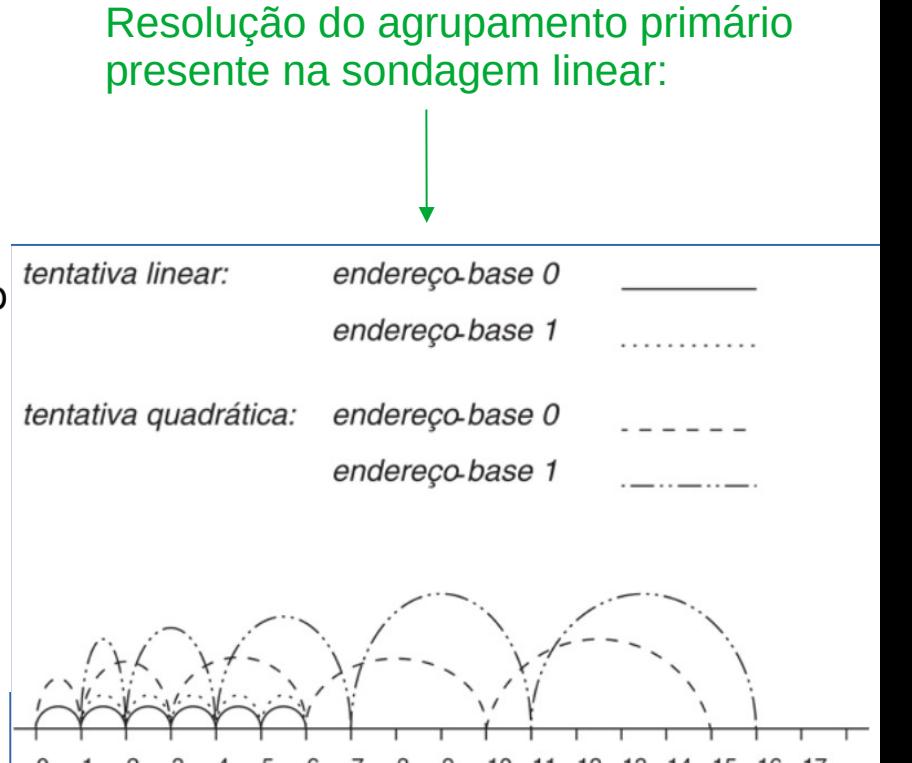

O hash duplo é um dos melhores métodos disponíveis para endereçamento aberto, porque as permutações produzidas têm muitas características de permutações escolhidas aleatoriamente.

O hash duplo usa uma função hash da forma:

• 
$$
h(k, i) = (h_1(k) + ih_2(k)) \text{ mod } m
$$

onde  $h_1$  e  $h_2$  são funções hash auxiliares.

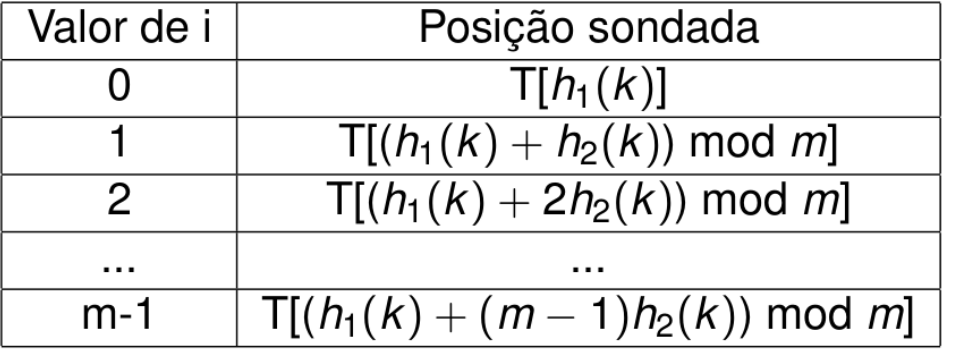

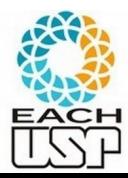

*Profa. Ariane Machado Lima* <sup>30</sup>

Observações:

- Diferentemente das sondagens quadrática e linear, a sequência de sondagem depende da chave k de duas maneiras.
- A posição de sondagem inicial e o deslocamento, ambos, podem variar.

Questão importante: como escolher  $h_1$  e  $h_2$ ?

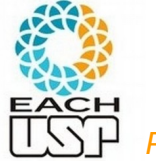

Para que a tabela hash inteira seja pesquisada, o valor de  $h_2(k)$  e o tamanho m da tabela hash devem ser primos entre si (a e b são primos entre si se o máximo divisor comum for 1).

Formas de conseguir isto:

 $\bullet$  Fazer m uma potência de 2 e  $h_2$  gerar sempre um número ímpar.

**2** Fazer *m* igual a um primo e projetar  $h_2$  para retornar um inteiro positivo sempre menor que m.

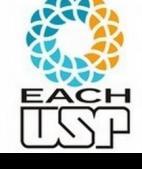

Para o caso 2, supondo m um número primo, podemos ter  $h_1$  e  $h_2$ :

**1**  $h_1(k) = k \mod m$ ,

2  $h_2(k) = 1 + (k \mod m')$ ,

onde m' é escolhido com um valor ligeiramente menor que m (digamos,  $m-1$ ).

Exemplo:

- Para  $k = 123456$ ,  $m = 701$  e  $m' = 700$ , tem-se  $h_1(123456) = 80$  e  $h_2(123456) = 257$ .
- Portanto, a primeira posição sondada é de número 80; as demais estão separadas por 257 posições.

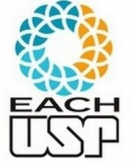

**Profa. Ariane Machado Lima** 33

O hash duplo é um aperfeiçoamento em relação à sondagem linear e quadrática:

• o número possível de sequências geradas é proporcional a  $m^2$ , pois cada par  $< h_1(k), h_2(k) >$  gera uma seqüência distinta.

Neste sentido, o hash duplo é mais próximo do desempenho ideal do hash uniforme.

• No hash uniforme, a função  $h(k, i)$  pode gerar qualquer permutação das *m* posições, isto é, o número possível de seqüências seria m!, ou seja,  $\Theta(m!)$ .

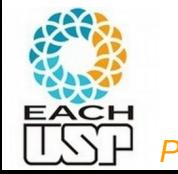

O hash uniforme é difícil de implementar; na prática, utiliza-se  $\bullet$ *Profa. Ariane Machado Lima* **34**<br>*Profa. Ariane Machado Lima* 34

## Tratamento de colisões 2) Endereçamento aberto – **Resumo das sondagens**

- **O** Sondagem linear  $\Rightarrow$  número de sequências possíveis é  $\Theta(m)$ . Problema: agrupamento primário.
- **2** Sondagem quadrática  $\Rightarrow$  número de sequências possíveis é  $\Theta(m)$ . Problema: agrupamento quadrático.
- **3** Hash duplo  $\Rightarrow$  número de seqüências possíveis é  $\Theta(m^2)$ . Mais próximo do hash uniforme.

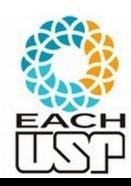

### Tratamento de colisões

**Estratégias:** 

#### **A) Hashing estático (tamanho da tabela é constante)**

- 1) Encadeamento ou endereçamento fechado colisões vão para uma lista ligada
	- 1.1) Encadeamento exterior (fora da tabela)
	- 1.2) Encadeamento interior (dentro da tabela)
- 2) Endereçamento aberto (chaves dentro da tabela, sem ponteiros)
	- 2.1) Tentativa/Sondagem linear
	- 2.2) Tentativa/Sondagem quadrática
	- 2.3) Dispersão dupla / Hash duplo
- B) Hashing dinâmico (tabela pode expandir/encolher)
	- 3) Hashing extensível (estrutura de dados adicional)

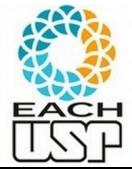

4) Hashing linear

### Referências

Conceitos gerais de Hashing:

SZWARCFITER, J. L.; MARKENZON, L. Estruturas de Dados e Seus Algoritmos, Ed. LTC, 3<sup>ª</sup> ed. 2013. Capítulo 10 (figuras do livro)

Slides dos Profs. M. Chaim, Delano Beder e L. Digiampietri

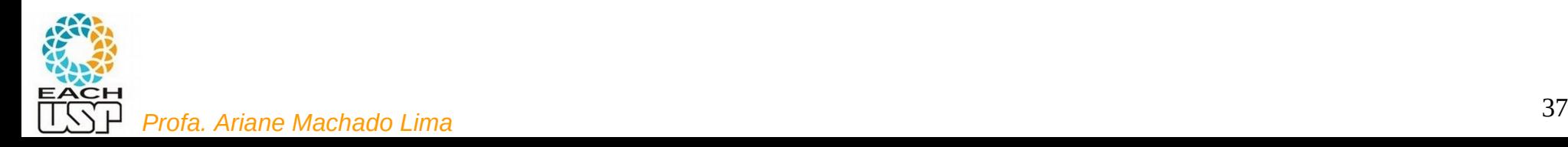

## Hashing estático em disco

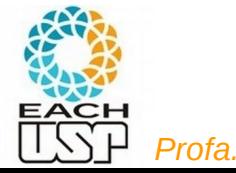

## Hashing Interno x Externo

- Hashing interno:
	- Hashing em memória principal
	- Cada slot da tabela de hash é um registro
	- Colisões em lista ligada (endereçamento fechado = hashing aberto) ou em outro slot (endereçamento aberto = hashing fechado)
- Hashing externo:
	- hashing em memória secundária (armazenamento e recuperação em disco)
	- Cada slot da tabela de hash é um bucket (um bloco ou cluster de blocos em disco)
	- Colisões vão preenchendo o bucket
	- Tabela de hash fica no cabeçalho do arquivo, e tem o nr do bloco (m = nr de blocos do arquivo)
	- Acessar um bucket (bloco) → realizar um *seek*

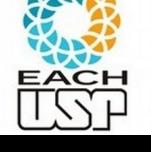

### Hashing em disco

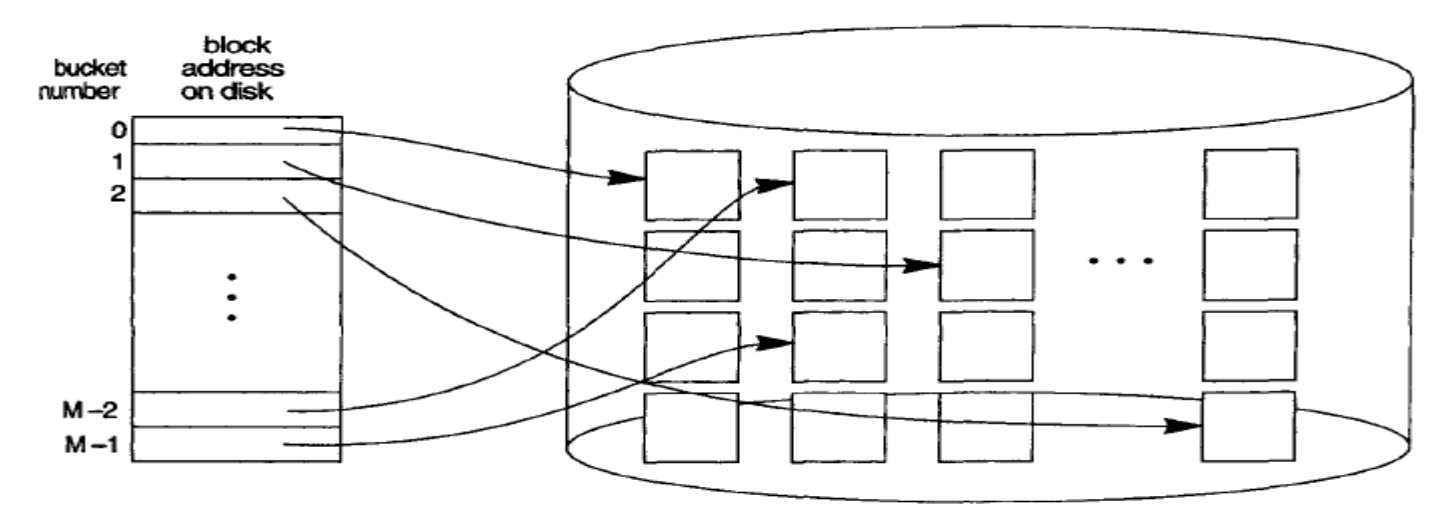

FIGURE 13.9 Matching bucket numbers to disk block addresses.

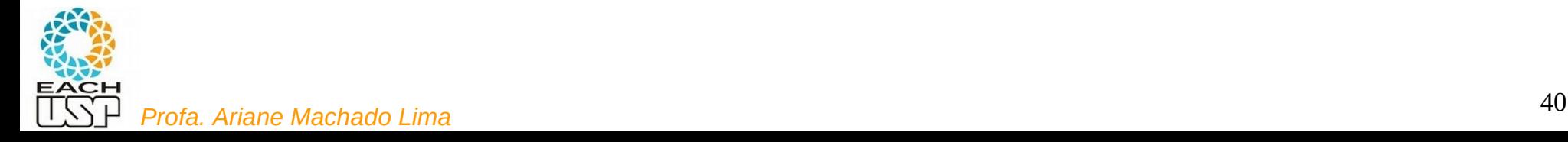

- $\checkmark$  Organização sequencial de um arquivo  $\Rightarrow$  necessária estrutura de índice ou busca binária  $\rightarrow$  mais operações de I/O
- **∕ Hashing → permite evitar acesso a estruturas de índices**
- *Hashing* também permite meio para construir índices (ex: cidades dos clientes)
- Organização de arquivos em *Hashing*
	- obtém diretamente o endereço do bloco de disco que contém um registro desejado usando uma função sobre o valor da chave

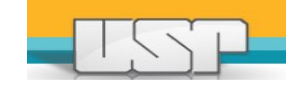

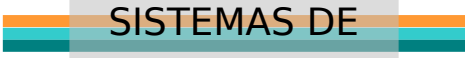

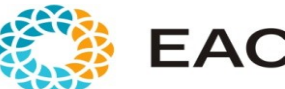

**Bucket 0**

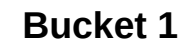

**Bucket 2**

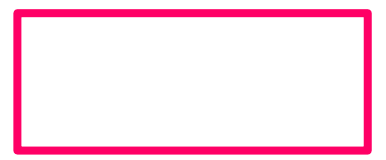

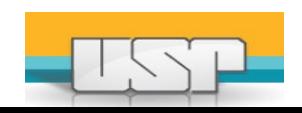

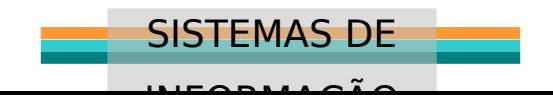

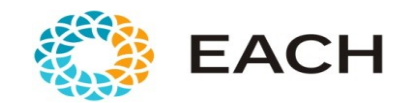

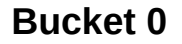

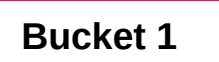

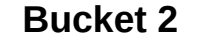

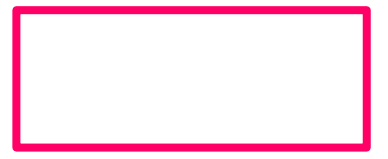

**Exemplo de chave** 

**Código do cliente (valor numérico)**

**FUNÇÃO HASH:**

**H(CODIGO) = CODIGO mod 3**

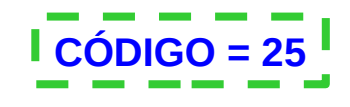

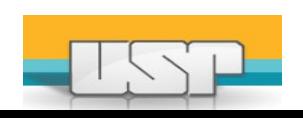

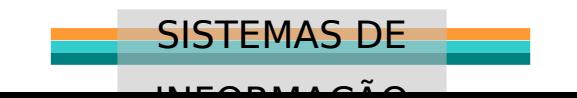

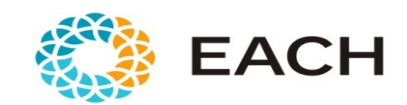

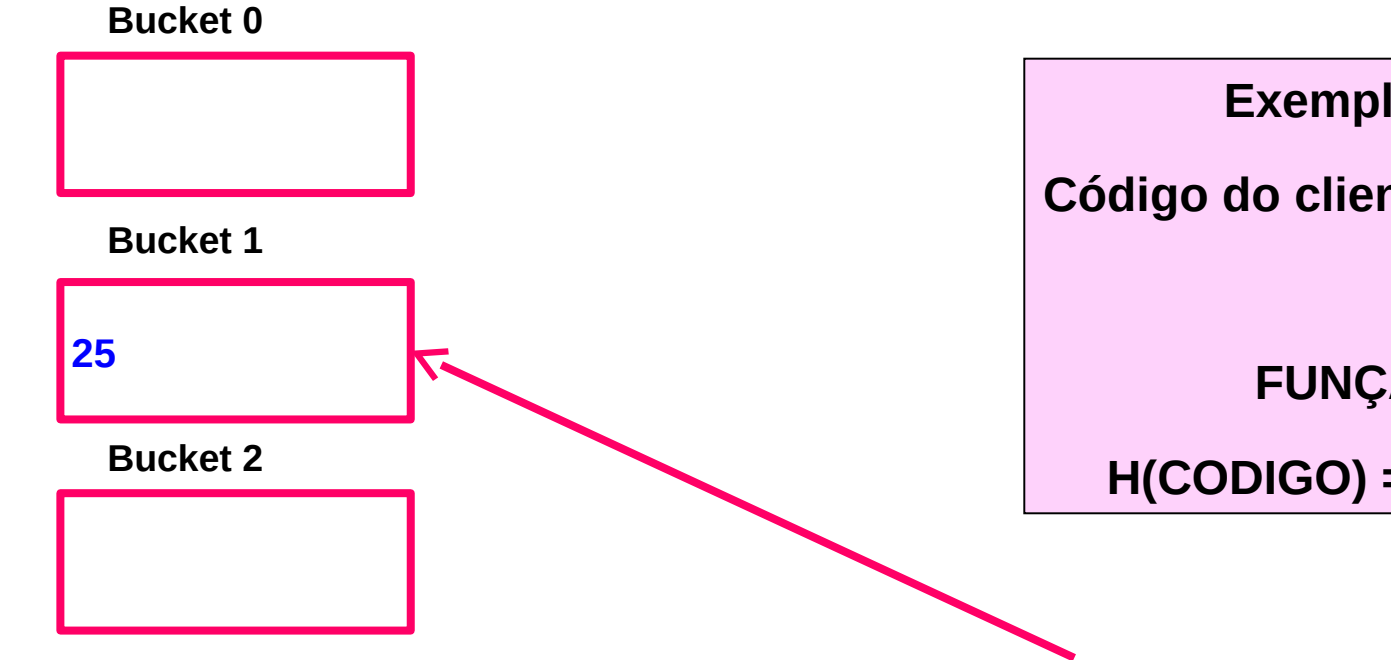

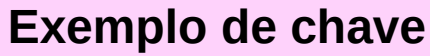

**Código do cliente (valor numérico)**

**FUNÇÃO HASH:**

**H(CODIGO) = CODIGO mod 3**

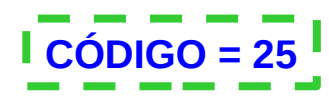

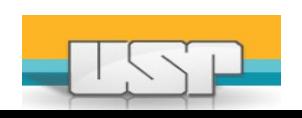

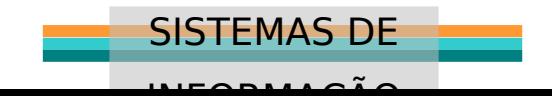

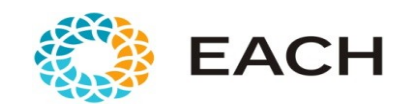

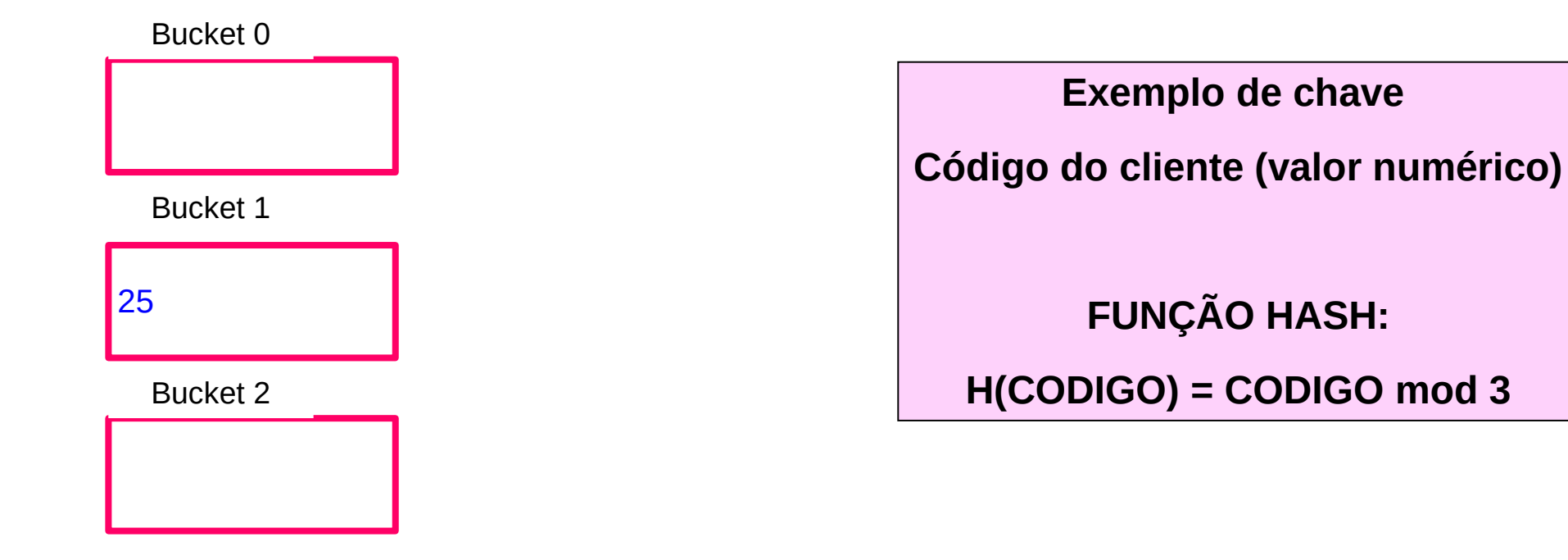

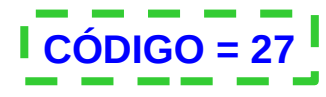

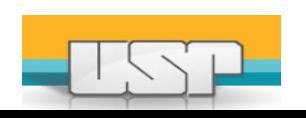

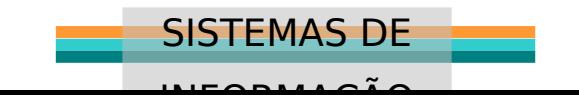

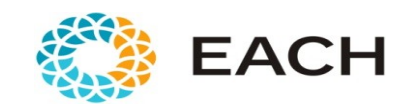

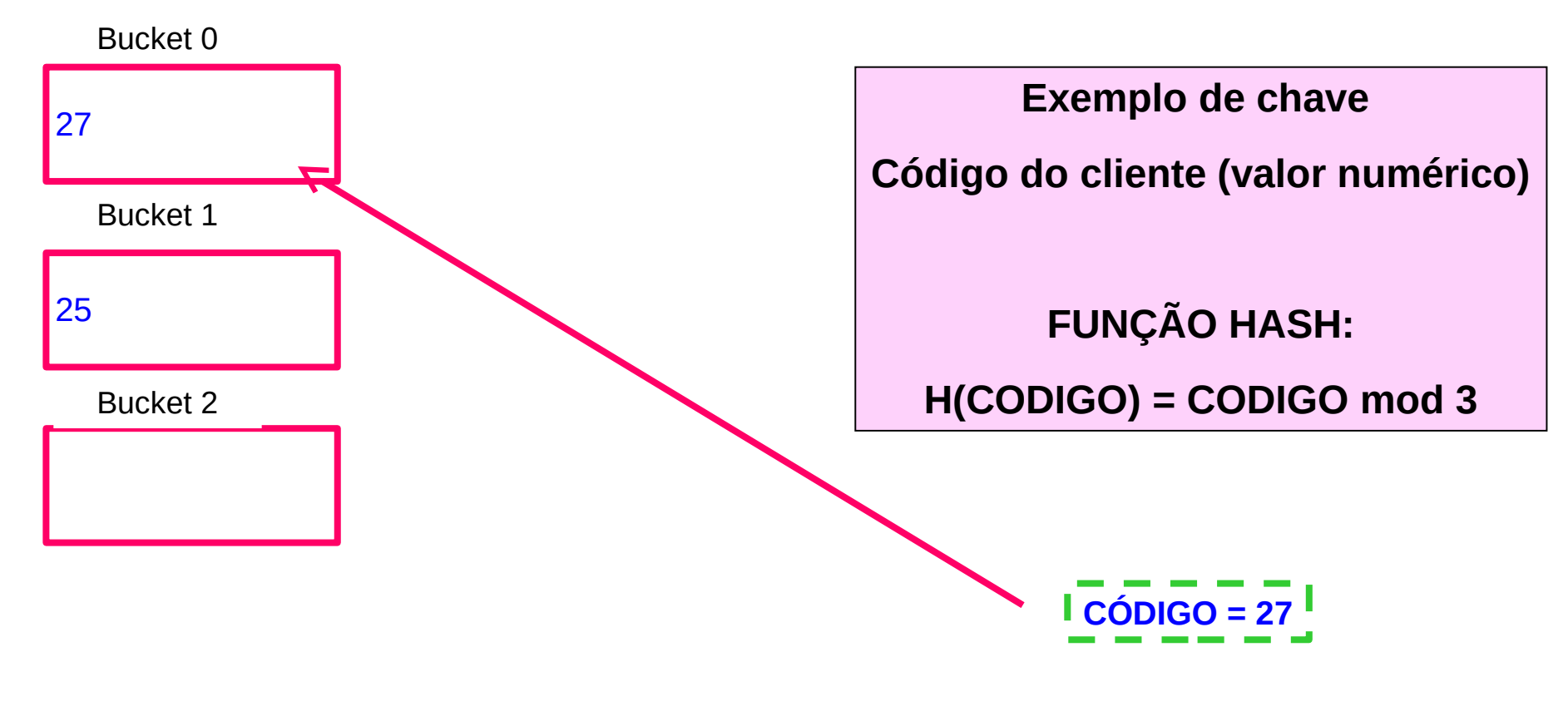

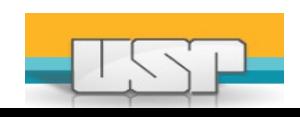

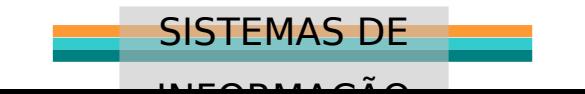

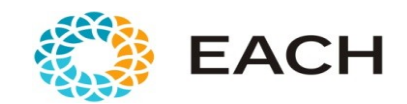

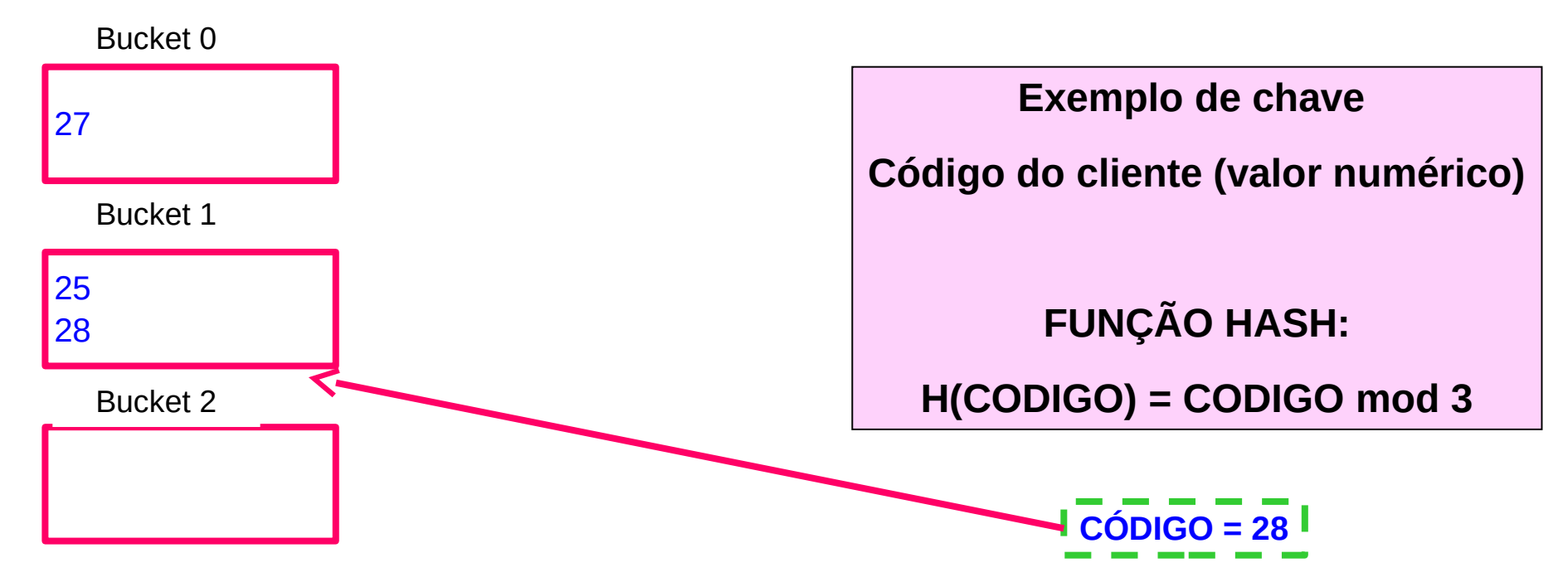

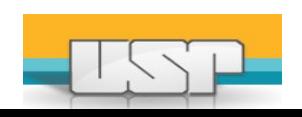

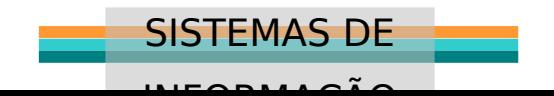

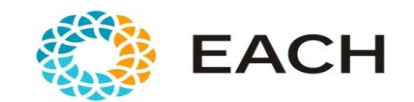

## Fator de carga

- Hashing interno:
	- $a = N/M$ , N = nr de registros, M = nr de slots
- Hashing externo:
	- $a = N/(M<sup>*</sup>r)$ , N = nr de registros, M = nr de slots (buckets), r = número de registros que cabem em um bucket
	- Isso torna os algoritmos de busca MUITO eficientes

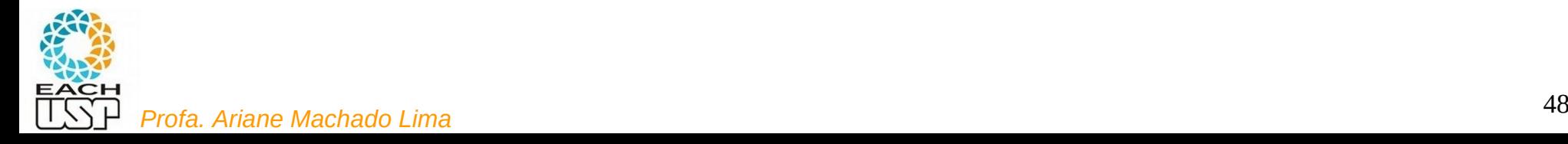

## Colisões

Se  $h(x) = h(y) = i \rightarrow x$  e y vão para o bucket i

(h = função de hash)

E se o bucket i estiver lotado?

1) Encadeamento (endereçamento fechado) - Buckets de overflow !

- Opção 1: compartilhados
- Opção 2: exclusivos por endereço-base
- 2) Endereçamento aberto vai para outro bucket
	- Ex: Sondagem linear

1) Hashing aberto

X

2) Hashing fechado

(conceitos invertidos no livro do Silberchatz)

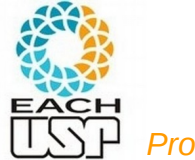

*Profa. Ariane Machado Lima* <sup>49</sup>

# 1.1) Buckets de overflow compartilhados

- Buckets de overflow possuem uma lista ligada de REGISTROS que transbordaram de seus buckets
- Final de buckets principais (não overflow) lotados: ponteiro para o próximo REGISTRO em um bucket de overflow
- Há uma lista livre: lista ligada de registros desocupados nos buckets de overflow – início da lista livre pode ficar no cabeçalho do arquivo \*

\* Agora fica claro porque registros de tamanho fixo é mais utilizado...

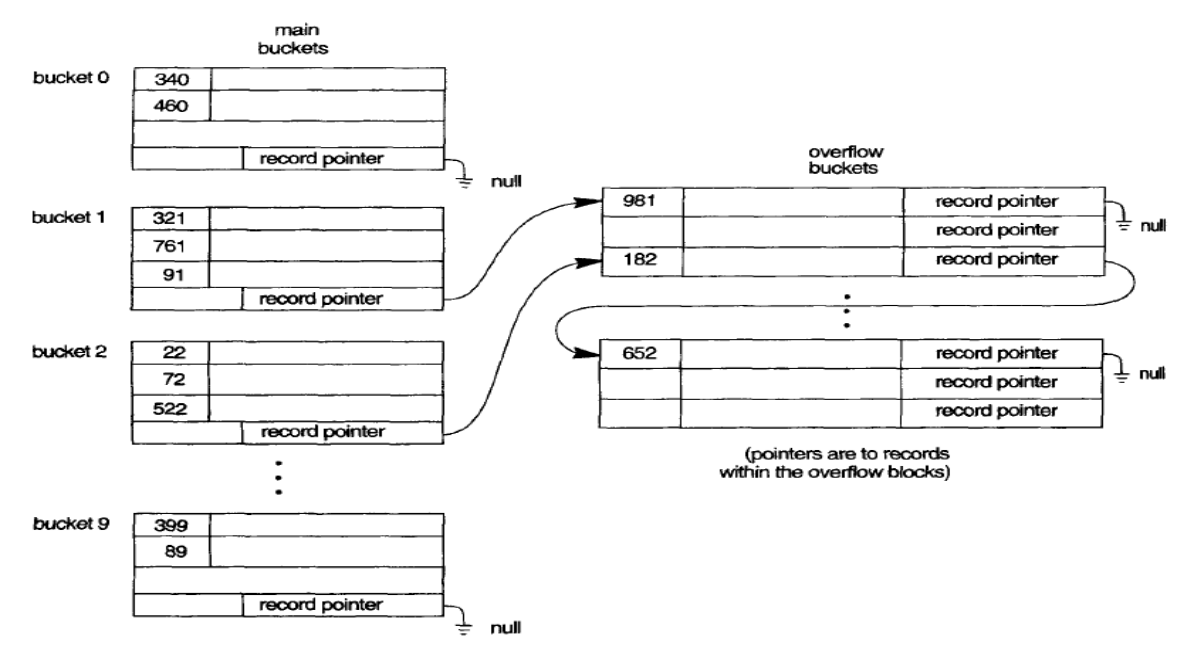

FIGURE 13.10 Handling overflow for buckets by chaining.

(ELMARIS, NAVATHE, 2004)

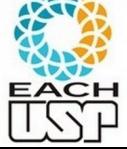

# 1.1) Buckets de overflow compartilhados

- **Busca**: procura no bucket principal (endereço-base dado pela função de hash), se não encontrar segue a lista ligada de registros
- **Inserção**: se não houver espaço no bucket principal, "remove" um espaço da lista livre e insere no início da lista ligada de registros (nos buckets de overflow)
- **Remoção:**
	- Se em bucket de overflow. adiciona o registro à lista livre
	- se em bucket principal, traz algum FIGURE 13.10 Handling overflow for buckets by chaining. registro de um bucket de overflow, se houver (o primeiro por ex)

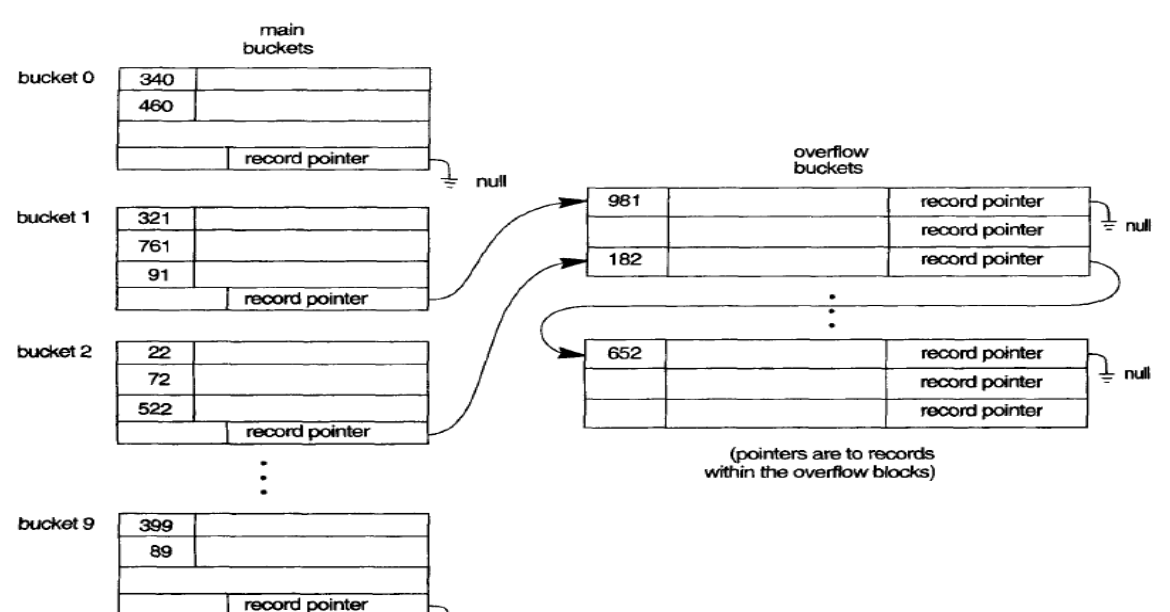

(ELMARIS, NAVATHE, 2004)

null

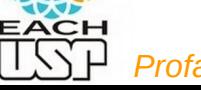

# 1.1) Buckets de overflow compartilhados

 **Busca**: procura no bucket principal (endereco-ba hash), se não ligada de reg

#### **EXERCÍCIO:**

**Inserção**: se bucket princi espaço da lis início da lista buckets de o

Proponha uma estrutura de dados para essa estratégia (buckets principais, buckets de overflow, lista livre, etc) e implemente em C as rotinas de busca, inserção e remoção.

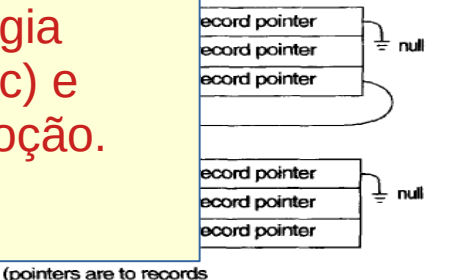

- **Remoção:**
	- Se em bucket de overflow, adiciona o registro à lista livre
	- se em bucket principal, traz algum FIGURE 13.10 Handling overflow for buckets by chaining. registro de um bucket de overflow, se houver (o primeiro por ex)

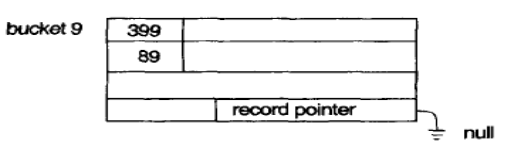

(ELMARIS, NAVATHE, 2004)

within the overflow blocks)

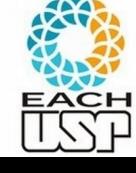

### Referências

Conceitos gerais de Hashing:

SZWARCFITER, J. L.; MARKENZON, L. Estruturas de Dados e Seus Algoritmos. Ed. LTC, 3<sup>a</sup> ed, 2013. Capítulo 10 (figuras do livro)

Slides dos Profs. M. Chaim, Delano Beder e L. Digiampietri

Hash em Disco:

ELMARIS, R.; NAVATHE, S. B. Fundamentals of Database Systems. 4 ed. Ed. Pearson-Addison Wesley. Cap 13.8. 4 ed. Pearson. 2004

SILBERSCHATZ, A.; KORTH, H. F.; SUDARSHAN, S. Database System Concepts, 6. ed. McGraw Hill, 2011.

Slides da Profa. Fátima L. S. Nunes.

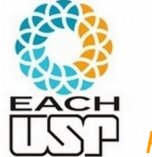